**F\_CRLF**

IBExpert - http://ibexpert.com/docu/

# **compatibility to FreeUDFLib, FreeUDFLibC, FreeUDFLib AvERP**

Entrypoint crlf compatible with UTF-8

## **Inputs/Outputs**

 Input without Output CSTRING(3) Carriage Return and Linefeet - produce the indications  $CHR(13) + CHR(10)$ 

### **Syntax**

 TestSQL SELECT ' ABC' || F\_CRLF() || '123' FROM RDB\$DATABASE; returns: 'ABC' ( 1st row ) '123' ( 2nd row ) SELECT 'first row' || F\_CRLF() || 'second row' FROM RDB\$DATABASE;

From: <http://ibexpert.com/docu/>- **IBExpert**

Permanent link: **[http://ibexpert.com/docu/doku.php?id=04-ibexpert-udf-functions:04-01-string-functions:04-01-01-create-functions:f\\_crlf](http://ibexpert.com/docu/doku.php?id=04-ibexpert-udf-functions:04-01-string-functions:04-01-01-create-functions:f_crlf)**

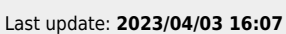

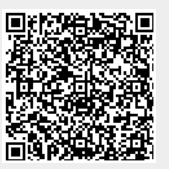